# **DBEngine (Version 3.0) Custom Control Reference Guide**

Copyright (C) - 1993 by Douglas A. Bebber All rights reserved

# **Table of Contents**

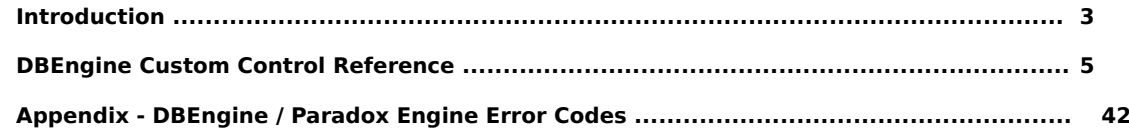

**Introduction**

### **What is the DBEngine?**

 The DBEngine product is a Microsoft Windows compatible Custom Control (DBENG3.VBX) designed to provide Visual Basic and Visual C++ programmers with a sophisticated, yet easy-to-use tool for building database management applications. Using the DBEngine, Visual Basic and Visual C++ programmers can build sophisticated multi-user, network compatible database management applications and distribute the DBENG3.VBX (DBENG3R.VBX renamed as DBENG3.VBX) file with those applications on an unlimited, royalty-free basis. The DBEngine product presents the Visual Basic and Visual C++ programmer with a simple, easy-to-use interface to Borland International's Paradox Engine. The Paradox Engine is a complete multi-user, network compatible API written in the C programming language. The DBEngine product is a visual Custom Control interface to the Paradox Engine specifically designed for Visual Basic and Visual C++ programmers. DBEngine (version 3.0) is compatible with:

+ Microsoft Windows 3.X.

+ Microsoft Visual Basic 1.0, 2.0 and 3.0.

+ Microsoft Visual C++ 1.0.

 This documentation describes the DBEngine (3.0) custom control. It is the official reference documentation for the DBEngine (3.0) custom control. For information on programming and the DBEngine custom control (example programs, etc.) please see the **DBEngine Programmer's Guide** (Visual Basic and/or Visual C+ + edition.)

> Douglas A. Bebber June 6, 1993

Visual Basic , Visual C++, and Windows are registered trademarks of Microsoft Corporation. Borland C++ is a registered trademark of Borland International. PARADOX is a registered trademark of Borland International. PARADOX Engine is a registered trademark of Borland International.

DBEngine was written in Borland C++ (version 3.0) by Douglas A. Bebber. Address inquiries and bug reports (preferably Dr. Watson along with a listing of the suspected code) to

Douglas A. Bebber

Internet mail address(s): DBTech@aol.com 72123.3661@compuserve.com

U.S. Postal Address: Douglas A. Bebber 2420 Briar Oak Circle Sarasota, Florida 34232

### **Testing**

 This release of the DBEngine custom control (version 3.0) has been tested on a variety of 286, 386, and 486 machines. It has been tested on machines connected to Novell and Lantastic LANs. If you discover any bugs or problems, I would appreciate a Dr. Watson UAE (General Protection Fault) report sent to my Internet address. Please describe your operating environment in detail and include a listing of your CONFIG.SYS and WIN.INI files.

**Note:** DBEngine based programs will not be able to execute properly if the **PXENGWIN.DLL** file is not in a directory included in your MSDOS PATH statement (WINDOWS\SYSTEM is recommended). You must also have **SHARE.EXE** loaded to properly run the database engine environment. Version 3.0 will run with the Paradox Engine 3.X version of (**PXENGWIN.DLL**).

**Note:** DBEngine will only execute in Windows Standard and 386 Enhanced modes.

#### **Compatability and New Releases**

 The DBEngine (version 3.0) is compatible with Borland International's Paradox Engine version 3.X.

#### **Technical Support**

 Registered users of the DBEngine product can get free product technical support by calling (813) 378-3760 Monday - Friday 8 A.M. - 6 P.M. CST. Before calling for technical support have your serial number handy.

 Correspondence with the Douglas A. Bebber can be done via CompuServe. Direct all correspondence to User ID: 72123,3661.

Correspondence with the Douglas A. Bebber can be done via America Online. Direct all correspondence to user DBTech.

#### **How to Register**

 You can obtain a registered version of the DBEngine 3.0 Custom Control for \$75.00 plus shipping and handling costs. For more information contact:

Douglas A. Bebber 2420 Briar Oak Circle Sarasota, Florida 34232 (813) 378-3760

# **DBEngine Custom Control**

# **DBEngine**

## **Description**

DBEngine objects provide Visual Basic and Visual C++ programmers with the ability to interface with database files and the information present in them.

## **File Name**

DBENG3.VBX

# **Object Type**

**DBEngine** 

## **Remarks**

 The DBEngine custom control is used to interface Visual Basic and Visual C++ to database tables (files). Using this custom control Visual Basic and Visual C++ programmers have access to multi-user, network compatible database resources.

 The control has a few standard properties along with several DBEngine specific properties. Since this control has been designed primarily to support Visual Basic and Visual C++ programmers through code, there are no special "Visual" properties or elements in the DBEngine custom control. As a matter of fact, the custom control itself is intended to be invisible at run-time.

 You are able to interactively manipulate database tables at design time with the DBEngine control. Examples detailing how to interact with the DBEngine custom control in design mode are present in the DBEngine Programmer's Guide. (You may wish to practice DBEngine operations at design time to get familiar with the control.)

 Before you are able to manipulate database tables those tables must already exist. The VBENGINE DATABASE TABLE MAKER utility program (shareware) allows you to create PARADOX tables (those used with the DBEngine custom control) interactively. **With the DBEngine (version 3.0) custom control, you are now able to create Paradox tables in design mode as well as through code using the CreateTable Action.**

# **Distribution Note**

 When you create and distribute applications which use the DBEngine custom control you should install the files DBENG3.VBX and PXENGWIN.DLL in the customer's Microsoft Windows \ SYSTEM subdirectory.

# **Properties**

The properties for this control are listed below. Properties that apply only to this control are marked with an asterisk.

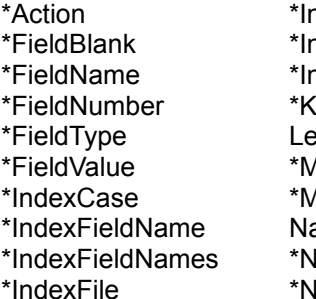

ndexID \*NRecords \*TableFound ndexNFields \*OtherTable \*TableLockType ndexType \*Password \*TableName Express teySearch \*Reaction \*TableProtected eft \*RecordLocked \*TableType AemoOffset \*SaveEveryChange Tag emoSize \*SearchMode Top ame **\*TableChanged** Visible IFields **\*TableFieldNames** IKeyFields \*TableFieldTypes

# **Action**

### **Description**

 All database operations such as opening a database file, getting a record, getting a value from a field, etc. are classified as **Actions**. There are fifty-three DBEngine Actions available for use in this version 3.0 release of the DBEngine.

### **Remarks**

The Action property settings are:

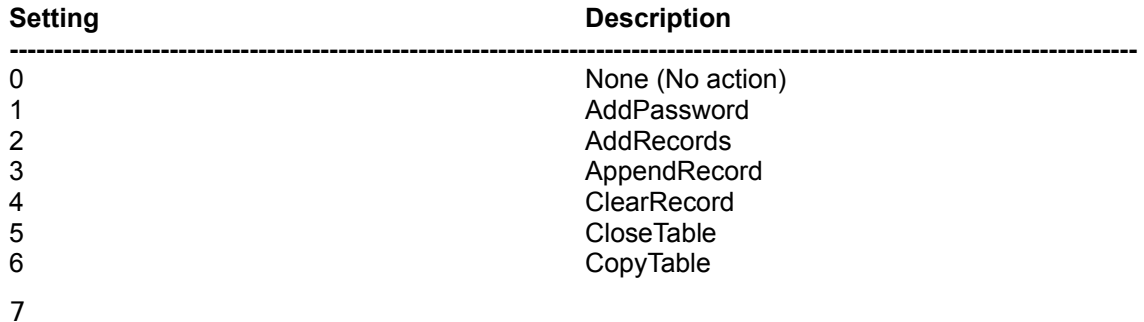

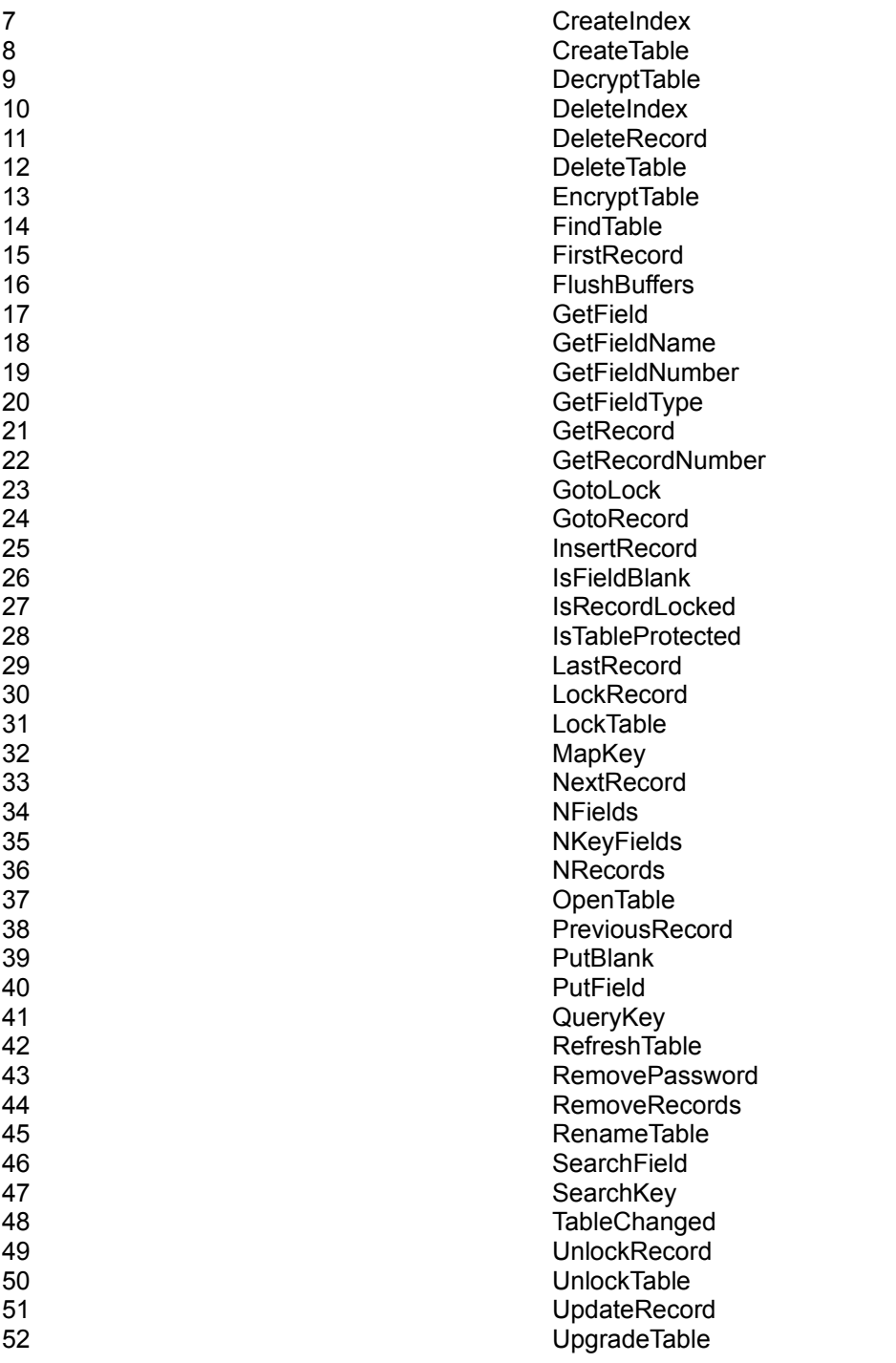

**Note:** These Actions are defined in the **DBENG3.TXT** file as symbolic constants. Programmers working in the Visual Basic 3.0 development environment should use the constants provided in the **DB2VB3.TXT** file.

# **DataType**

# **DBEngine Actions**

## **0-None**

### **Description**

This Action does nothing.

## **1-AddPassword**

### **Description**

Enters a password into the system.

### **Remarks**

 This Action enters a password into the system. Up to 50 passwords can be concurrently active. No password may exceed 15 characters. The password to be added should be present in **DBEngine.Password**. Upon a successful **AddPassword** Action, the **Reaction** property will contain a zero (0). In the event of an error, a non-zero error number is placed in the **Reaction** property.

### **See Also**

### **RemovePassword, EncryptTable, DecryptTable, and IsTableProtected.**

## **2-AddRecords**

### **Description**

Adds records from one table to another table.

### **Remarks**

 This Action adds records from the table specified in **DBEngine.TableName** to the table specified in **DBEngine.OtherTable**. If a key violation occurs, the record is overwritten. Both tables must exist and have compatible structures. Upon a successful Action the **Reaction**  property will contain a zero (0). In the event of an error, a non-zero error number is placed in the **Reaction** property.

### **See Also**

### **RemoveRecords.**

## **3-AppendRecord**

### **Description**

Appends a record to a database table.

### **Remarks**

 This Action writes (appends) the record to the database file. If the database is indexed the **AppendRecord** Action works similar to the **InsertRecord** Action and the record is inserted into the database file at a place determined by the database index. If the database file is not indexed the appended record is added to the end of the database file. In both cases the newly appended record becomes the current record. Upon a successful Action the **Reaction** property will contain a zero (0). In the event of an error, a non-zero error number is placed in the **Reaction** property.

### **See Also**

**InsertRecord, UpdateRecord, DeleteRecord**.

# **4-ClearRecord**

### **Description**

Clears out the current record for the specified database table.

### **Remarks**

This function clears the DBEngine's internal record information. Specifically all internal information for the DBEngine's record structure is erased. It is a convienient way to clear all the field values for a specific record and is functionally equivalent to doing the **PutBlank** Action for each and every field. Upon a successfull **ClearRecord** Action, an integer value of zero (0) is placed in the DBEngine's **Reaction** property. In the event of an error, a non-zero integer error value is placed in the **Reaction** property.

**See Also PutBlank**

# **5-CloseTable**

### **Description**

Closes a previously opened database table.

### **Remarks**

This Action ensures that all buffered data is saved to disk and all memory allocated 10

for the open table is released when the table is properly closed. When a Visual Basic or a Visual C++ Program is finished with a database table it should do a **CloseTable** Action to insure that the table is properly closed and that no data is lost. Upon a successfull **CloseTable** Action, an integer value of zero (0) is placed in the DBEngine's **Reaction** property. In the event of an error, a non-zero integer error value is placed in the **Reaction** property.

## **See Also**

## **OpenTable**

# **6-CopyTable**

## **Description**

Copies one table family to another.

### **Remarks**

This Action copies a complete table (records included) and any family members to another identical table. The target destination table will be created if it does not exist. The table copied is the table specified in **DBEngine.TableName** and the target destination table is specified in **DBEngine.OtherTable**. Upon a successfull **CopyTable** Action, an integer value of zero (0) is placed in the DBEngine's **Reaction**  property. In the event of an error, a non-zero integer error value is placed in the **Reaction** property.

# **7-CreateIndex**

### **Description**

Creates an index for a database table.

### **Remarks**

This Action creates an index (primary or secondary) on a table. The database table is specified in **DBEngine.TableName**. The number of key fields in the index is specified in **DBEngine.IndexNFields** (this should be 1 for all secondary indexes). The field number of the key field is specified in **DBEngine.IndexID** (for primary indexes this should always be 1, for secondary indexes it should be the field number of the field of interest). Case-insensitive and composite secondary indexes should obtain a special IndexID by performing a **MapKey** Action before performing a **CreateIndex** Action. The type of index to be created is specified in **DBEngine.IndexType**. This property can have the following values:

#### **0-Primary 1-NonMaintainedSecondary 2-MaintainedSecondary**

 Upon a successfull **CreateIndex** Action, an integer value of zero (0) is placed in the DBEngine's **Reaction** property. In the event of an error, a non-zero integer error value is placed in the **Reaction** property.

### **See Also**

**DeleteIndex.**

# **8-CreateTable**

### **Description**

Creates a database table.

### **Remarks**

This Action creates a database table. The name of the new table is specified in **DBEngine.TableName**. The number of fields that make up the new table's record structure is specified in **DBEngine.NFields**.

The name of each field (each field separated by a comma) is specified in **DBEngine.TableFieldNames**. The sequence of the field names placed in DBEngine.TableFieldNames determines the sequence of the fields in the new table's record structure.

Each of the fields specified in DBEngine.TableFieldNames must have a corresponding field type specified in **DBEngine.TableFieldTypes**. Again each field type is separated by a comma. The ordering sequence of the field types should follow a oneto-one correspondence with the field names placed in DBEngine.TableFieldNames.

Field names can each have a maximum of 25 characters. Field types 4 characters.

Each field name is separated from other field names by a comma. Note that the last field name in the list of field names should not have a comma after it.

Each field type is separated from other field types by a comma. Note that the last field type in the list of field types should not have a comma after it.

Upon a successfull **CreateTable** Action, an integer value of zero (0) is placed in the DBEngine's **Reaction** property. In the event of an error, a non-zero integer error value is placed in the **Reaction** property.

### **See Also**

### **CreateIndex, and DeleteTable.**

# **9-DecryptTable**

# **Description**

Decrypts a database table.

## **Remarks**

This Action decrypts a previously encrypted table. The target table is specified in **DBEngine.TableName**. In order to successfully decrypt a table you must have previously entered the required password via a **AddPassword** Action. Programmers can check to see if a table is protected (encrypted) by performing an **IsTableProtected** Action. If the table is protected the **DBEngine.TableProtected** property setting will be True, if not protected it will be set to False. Upon a successfull **DecryptTable** Action, an integer value of zero (0) is placed in the DBEngine's **Reaction** property. In the event of an error, a non-zero integer error value is placed in the **Reaction** property.

### **See Also**

**EncryptTable, AddPassword, and RemovePassword.**

# **10-DeleteIndex**

## **Description**

Deletes a database index.

### **Remarks**

This Action deletes either a primary or secondary index for the table specified in **DBEngine.TableName**. The specific index to be deleted is specified in **DBEngine.IndexID**. Upon a successfull **DeleteIndex** Action, an integer value of zero (0) is placed in the DBEngine's **Reaction** property. In the event of an error, a non-zero integer error value is placed in the **Reaction** property.

### **See Also**

**CreateIndex, MapKey, and QueryKey.**

# **11-DeleteRecord**

## **Description**

Deletes the current record from the database table.

### **Remarks**

13

This Action deletes the current record from the database table. The database table and the current record are contained inside the DBEngine control. After successfully deleting a record the DBEngine's current record pointer is adjusted and the new current record is dependent upon the table image (active index). Upon a successfull **DeleteRecord** Action, an integer value of zero (0) is placed in the DBEngine's **Reaction** property. In the event of an error, a non-zero integer error value is placed in the **Reaction** property.

# **12-DeleteTable**

### **Description**

Deletes a database table.

### **Remarks**

This Action deletes a database table (and any of the tables family objects). The database table to be deleted is specified in **DBEngine.TableName** . Upon a successfull **DeleteTable** Action, an integer value of zero (0) is placed in the DBEngine's **Reaction** property. In the event of an error, a non-zero integer error value is placed in the **Reaction** property.

### **See Also**

**DeleteIndex, and CreateTable.**

# **13-EncryptTable**

### **Description**

Encrypts a database table.

### **Remarks**

This Action encrypts a database table. The database table to be encrypted is specified in **DBEngine.TableName** . In order to successfully encrypt a database table you must have previously entered a valid password into the system via a **AddPassword** Action. Once a Table is successfully encrypted, subsequent **IsTableProtected** Actions will set the **DBEngine.TableProtected** property to 1- True. Upon a successfull **EncryptTable** Action, an integer value of zero (0) is placed in the DBEngine's **Reaction** property. In the event of an error, a non-zero integer error value is placed in the **Reaction** property.

### **See Also**

**AddPassword, RemovePassword, and DecryptTable.**

# **14-FindTable**

## **Description**

Checks to see if a table exists.

### **Remarks**

This Action checks to see if the table specified in **DBEngine.TableName** exists. If the table is found the **TableFound** property is set to 1-True. If the table was not found the **TableFound** property is set to 0-False. Upon a successfull **FindTable** Action, an integer value of zero (0) is placed in the DBEngine's **Reaction** property. In the event of an error, a non-zero integer error value is placed in the **Reaction** property.

# **15-FirstRecord**

### **Description**

Positions the current record on the first record in the database table.

### **Remarks**

This Action, if successfull, moves to the first record in the database table and makes that record the current record. The database table and the current record for that table exist in the DBEngine control.

Upon a successfull **FirstRecord** Action, an integer value of zero (0) is placed in the DBEngine's **Reaction** property. In the event of an error, a non-zero integer error value is placed in the **Reaction** property.

### **See Also**

**LastRecord, NextRecord and PreviousRecord.**

# **16-FlushBuffers**

### **Description**

Saves all changes to disk. 15

## **Remarks**

This Action, if successfull, saves all changes to disk. This action is used when the **SaveEveryChange** property is set to 0-False. Upon a successfull **FlushBuffers** Action, an integer value of zero (0) is placed in the DBEngine's **Reaction** property. In the event of an error, a non-zero integer error value is placed in the **Reaction** property.

## **See Also**

**SaveEveryChange property.**

# **17-GetField**

## **Description**

Reads the value of a specified field from the current record of a database table.

### **Remarks**

This Action reads the value of the field specified by **DBEngine.FieldName** and places that field's value in **DBEngine.FieldValue**. The field value read is that of the current record in the database table. All field values placed in **DBEngine.FieldValue** are of type string regardless of the actual data type stored in the table itself (The DBEngine custom control automatically performs data type conversion of field values based on the field's data type as specified in the database table.) Upon a successfull **GetField** Action, an integer value of zero (0) is placed in the DBEngine's **Reaction**  property. In the event of an error, a non-zero integer error value is placed in the **Reaction** property.

### **See Also**

**GetFieldName, GetFieldNumber, GetFieldType, and PutField.**

# **18-GetFieldName**

## **Description**

Reads the name of a database field.

### **Remarks**

This Action reads the value of the field specified by **DBEngine.FieldNumber** and places that field's name in **DBEngine.FieldName**. Upon a successfull **GetFieldName** Action, an integer value of zero (0) is placed in the DBEngine's **Reaction** property. In the event of an error, a non-zero integer error value is placed in the **Reaction** property. 16

**See Also**

**GetField, GetFieldNumber, GetFieldType, and PutField.**

# **19-GetFieldNumber**

## **Description**

Reads the field number of a database field.

### **Remarks**

This Action reads the number of the field specified by **DBEngine.FieldName** and places that field's number in **DBEngine.FieldNumber**. Upon a successfull **GetFieldNumber** Action, an integer value of zero (0) is placed in the DBEngine's **Reaction** property. In the event of an error, a non-zero integer error value is placed in the **Reaction** property.

### **See Also**

**GetField, GetFieldName, GetFieldType, and PutField.**

# **20-GetFieldType**

### **Description**

Gets the data type for a database field.

### **Remarks**

This Action returns the data type of the field specified in **DBEngine.FieldName**. You use this function when you wish to determine the actual data type of the field as it is stored in the database table. The possible data types returned are as follows:

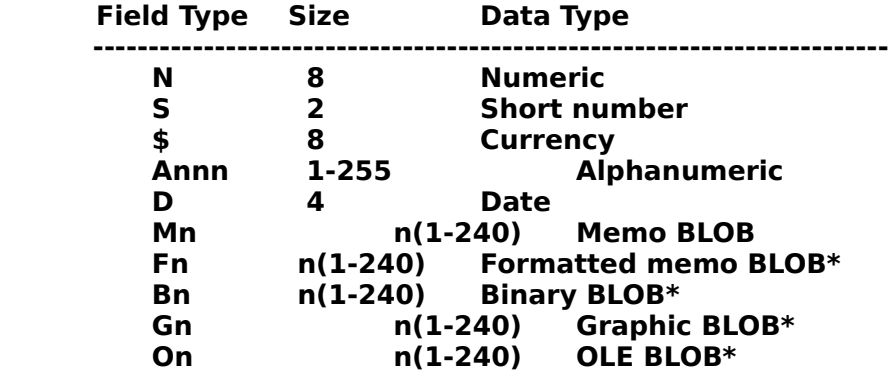

**Note:** The DBEngine (version 3.0) custom control can only read/write Memo BLOB types.

\* These BLOB types are not supported in read/write operations in release 3.0.

The field type is returned in the **DBEngine.FieldType** property. Upon a successfull **GetFieldType** Action, an integer value of zero (0) is placed in the DBEngine's **Reaction** property. In the event of an error, a non-zero integer error value is placed in the **Reaction** property.

# **21-GetRecord**

## **Description**

Reads the current record in the database table.

### **Remarks**

This Action, if successfull, reads the current record in the database table.The database table and the current record for that table are present in the DBEngine control. **You must perform a GetRecord Action before perfoming any GetField Actions**. Upon a successfull **GetRecord** Action, an integer value of zero (0) is placed in the DBEngine's **Reaction** property. In the event of an error, a non-zero integer error value is placed in the **Reaction** property.

### **See Also**

**FirstRecord, LastRecord, NextRecord and PreviousRecord.**

# **22-GetRecordNumber**

### **Description**

Gets the database record number of the current record.

### **Syntax**

### **Remarks**

The **GetRecordNumber** Action gets the record number of the current record. The current record and database table are present in the DBEngine control. The record number is placed in the **DBEngine.RecordNumber** property. Upon a successfull **GetRecordNumber** Action, an integer value of zero (0) is placed in the DBEngine's **Reaction** property. In the event of an error, a non-zero integer error value is placed in the **Reaction** property.

# **23-GotoLock**

## **Description**

Moves to a previously locked record.

## **Remarks**

This Action, if successfull, moves to the previously locked record. To read the locked record you must perform a **GetRecord** Action. Upon a successfull **GotoLock** Action, an integer value of zero (0) is placed in the DBEngine's **Reaction** property. In the event of an error, a non-zero integer error value is placed in the **Reaction** property.

## **See Also**

**LockRecord.**

# **24-GotoRecord**

## **Description**

Goes to the specified record number in the database table and makes that record the current record.

### **Remarks**

This Action moves to the **DBEngine.RecordNumber** record in the database table and makes that record the current record. To read the record you must perform a **GetRecord** Action. Upon a successfull **GotoRecord** Action, an integer value of zero (0) is placed in the DBEngine's **Reaction** property. In the event of an error, a nonzero integer error value is placed in the **Reaction** property

# **25-InsertRecord**

## **Description**

Inserts a record into the database table file.

### **Remarks**

This Action inserts a record into the database table file. If the database file is indexed the **InsertRecord** Action works similar to the **AppendRecord** Action and the record is inserted in the database file at a location specified by the database index. If the database file is not indexed the new record is inserted before the current record. In both cases the newly inserted record becomes the current record. Upon a successfull **InsertRecord** Action, an integer value of zero (0) is placed in the DBEngine's **Reaction** property. In the event of an error, a non-zero integer error value is placed

in the **Reaction** property.

## **See Also**

**AppendRecord, UpdateRecord, DeleteRecord.**

# **26-IsFieldBlank**

## **Description**

Tests to see if a field is blank.

### **Remarks**

This Action tests to see if the field specified in **DBEngine.FieldNumber** is blank. If the field value is blank the **FieldBlank** property is set to 1-True. If the field value is not blank, the **FieldBlank** property is set to 0-False. Upon a successfull **IsFieldBlank** Action, an integer value of zero (0) is placed in the DBEngine's **Reaction** property. In the event of an error, a non-zero integer error value is placed in the **Reaction** property.

## **See Also**

**PutBlank and the FieldBlank property.**

# **27-IsRecordLocked**

## **Description**

Tests to see if the current database record is locked.

### **Remarks**

This Action tests to see if the current record is locked. If the current record is locked the **RecordLocked** property is set to 1-True. If the current record is not locked, the **RecordLocked** property is set to 0-False. Upon a successfull **IsRecordLocked** Action, an integer value of zero (0) is placed in the DBEngine's **Reaction** property. In the event of an error, a non-zero integer error value is placed in the **Reaction** property.

### **See Also**

## **LockRecord and UnlockRecord.**

# **28-IsTableProtected**

## **Description**

Tests to see if a table is encrypted.

### **Remarks**

This Action tests to see if a table is encrypted. If the table specified in **DBEngine.TableName** is encrypted, the **TableProtected** property is set to 1-True. Otherwise the **TableProtected** property is set to 0-False. Upon a successfull **IsTableProtected** Action, an integer value of zero (0) is placed in the DBEngine's **Reaction** property. In the event of an error, a non-zero integer error value is placed in the **Reaction** property.

### **See Also**

### **EncryptTable and DecryptTable.**

# **29-LastRecord**

### **Description**

Moves to the last record in the database table.

### **Remarks**

This Action moves to the last record in the database table and makes that record the current record. To read information present in the current record you must perform a **GetRecord** Action. Upon a successfull **LastRecord** Action, an integer value of zero (0) is placed in the DBEngine's **Reaction** property. In the event of an error, a nonzero integer error value is placed in the **Reaction** property.

### **See Also**

### **FirstRecord, NextRecord and PreviousRecord**

# **30-LockRecord**

### **Description**

Locks the current database record.

### **Remarks**

This Action locks the current record. The database table and it's current record are specified in the DBEngine control. Once the record is successfully locked, no other users are able to delete, or otherwise write to the record until the record is unlocked with an **UnlockRecord** Action. Upon a successfull **LockRecord** Action, an integer value of zero (0) is placed in the DBEngine's **Reaction** property. In the event of an error, a non-zero integer error value is placed in the **Reaction** property.

## **See Also**

## **UnlockRecord**

# **31-LockTable**

## **Description**

Locks a database table.

### **Remarks**

This Action locks the database table specified in **DBEngine.TableName**. The type of lock applied to the table is specified in **DBEngine.TableLockType**. Upon a successfull **LockTable** Action, an integer value of zero (0) is placed in the DBEngine's **Reaction** property. In the event of an error, a non-zero integer error value is placed in the **Reaction** property.

### **See Also**

**UnlockTable and TableLockType property.**

# **32-MapKey**

## **Description**

Obtains an **IndexID** for a composite or case-insensitive, single field index.

### **Remarks**

This Action maps an ordered set of fields or a case-insensitive single field index to a special **IndexID** which can be used as an index in key search operations. The **MapKey** Action expects certain information to be present in specific DBEngine properties:

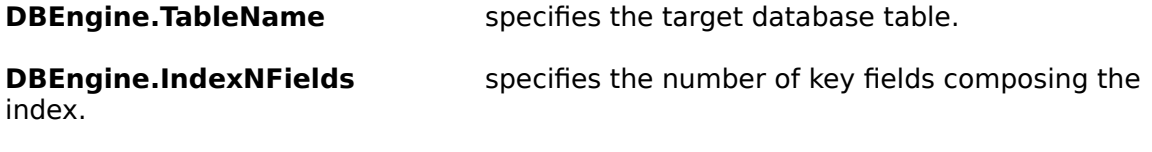

**DBEngine.IndexFieldNames** specifies the individual fields composing the index (fields are separated from one another by commas.)

**DBEngine.IndexFieldName** specifies the name of the new key field. (the name you wish to use to reference this key field by in subsequent database

operations - 25 characters maximum. This field name must be unique and cannot be equal to any of the Table's other existing field names.)

**DBEngine.IndexCase** specifies whether the new index will be a case-sensitive or case-insensitive index.

After a successfull **MapKey** Action, the **IndexID** property will have a value (>255) which will be used to reference this special key in subsequent database operations.

Upon a successfull **MapKey** Action, an integer value of zero (0) is placed in the DBEngine's **Reaction** property. In the event of an error, a non-zero integer error value is placed in the **Reaction** property.

**See Also**

**CreateIndex, and QueryKey.**

# **33-NextRecord**

### **Description**

Moves to the next record in the database table.

### **Remarks**

This Action moves to the next record in the database table and makes that record the current record (to read the new record you must perform a **GetRecord** Action.) The database table is specified in the DBEngine control. Upon a successfull **NextRecord** Action, an integer value of zero (0) is placed in the DBEngine's **Reaction** property. In the event of an error, a non-zero integer error value is placed in the **Reaction** property.

## **See Also**

**FirstRecord, LastRecord, and PreviousRecord.**

# **34-NFields**

### **Description**

Gets the number of fields in the database record structure.

## **Remarks**

This Action gets the total number of fields present in the database table's record structure. The database table is specified in **DBEngine.TableName**. The number of fields present in the record structure is placed in the **DBEngine.NFields** property. Upon a successfull **NFields** Action, an integer value of zero (0) is placed in the DBEngine's **Reaction** property. In the event of an error, a non-zero integer error value is placed in the **Reaction** property.

## **See Also**

**NKeyFields.**

# **35-NKeyFields**

## **Description**

Gets the number of key fields in the database record structure.

### **Remarks**

This Action gets the total number of key fields present in the database table's record structure. The database table is specified in **DBEngine.TableName**. The number of key fields present in the record structure is placed in the **DBEngine.NKeyFields** property. Upon a successfull **NKeyFields** Action, an integer value of zero (0) is placed in the DBEngine's **Reaction** property. In the event of an error, a non-zero integer error value is placed in the **Reaction** property.

**See Also**

**NFields.**

# **36-NRecords**

### **Description**

Gets the number of records present in the database table.

### **Remarks**

This Action gets the total number of records present in the database table specified in the DBEngine control. The number of records is placed in the **DBEngine.NRecords** property. Upon a successfull **NRecords** Action, an integer value of zero (0) is placed in the DBEngine's **Reaction** property. In the event of an error, a non-zero integer error value is placed in the **Reaction** property.

# **37-OpenTable**

## **Description**

Opens a database table file for subsequent processing.

### **Remarks**

Before you can process information in a database table file, you must first open that file for processing. You open database table files by performing the **OpenTable** Action. To successfully open a database table you will need to specify three other DBEngine properties:

### **DBEngine.TableName DBEngine.IndexID DBEngine.SaveEveryChange**

**DBEngine.TableName** should hold the name of the database table file including any MSDOS PATH specifier. Do not include the file extension.

**DBEngine.IndexID** should specify the index you wish to use for table operations. **MasterIndex (0)** - should be used to open the table with all of it's associated indexes. For a specific index, specify the field number of the associated index.

**DBEngine.SaveEveryChange** should specify whether you wish to save every change to disk or whether you wish to buffer changes to disk. Buffering is faster, but you may lose data if the power goes out (see **FlushBuffers** for information on writing buffered data to disk). To buffer changes set this parameter to FALSE.

Once these three DBEngine properties have been appropriately set, perform an **OpenTable** Action to open the database table. Upon a successfull **OpenTable** Action, an integer value of zero (0) is placed in the DBEngine's **Reaction** property. In the event of an error, a non-zero integer error value is placed in the **Reaction** property.

### **See Also**

**CloseTable, FlushBuffers.**

# **38-PreviousRecord**

### **Description**

Moves to the previous record in the database table.

### **Remarks**

This Action moves to the previous record in the database table and makes that record 25

the current record (to read the record perform a **GetRecord** Action.) The database table is specified in the DBEngine control. Upon a successfull **PreviousRecord** Action, an integer value of zero (0) is placed in the DBEngine's **Reaction** property. In the event of an error, a non-zero integer error value is placed in the **Reaction** property.

## **See Also**

**FirstRecord, LastRecord, and NextRecord.**

# **39-PutBlank**

## **Description**

Places a blank value into the specified field in the database record.

### **Remarks**

This Action places a blank value into the field specified in the **DBEngine.FieldName**  property. The field value is not written to the database table until the record is written to disk using either **InsertRecord, AppendRecord,** or **UpdateRecord** Actions. A blank value of the appropriate data type is placed in the field automatically. A blank value is a valid value which represents the fact that the value has yet to be entered (a blank value is not zero.) Upon a successfull **PutBlank** Action, an integer value of zero (0) is placed in the DBEngine's **Reaction** property. In the event of an error, a non-zero integer error value is placed in the **Reaction** property.

# **40-PutField**

### **Description**

Places a field value into the specified field in the database record.

### **Remarks**

This Action places the value found in **DBEngine.FieldValue** for the field **DBEngine.FieldName** into the database record. The record in the database table file is not actually modified until an **InsertRecord, AppendRecord,** or **UpdateRecord** Action is performed. The table and record for the operation is specified by the DBEngine control. All field values to be written to a database field are placed in **DBEngine.FieldValue** and are of type String regardless of the actual data type of the field in the database table itself. The **PutField** Action automatically converts the value to the appropriate type before placing it in the database record.

Upon a successfull **PutField** Action, an integer value of zero (0) is placed in the DBEngine's **Reaction** property. In the event of an error, a non-zero integer error value is placed in the **Reaction** property.

### **See Also**

**GetField, PutBlank.**

# **41-QueryKey**

### **Description**

Gives information about a database index..

### **Remarks**

This Action places information concerning the index file specified in **DBEngine.IndexFile** into several of the DBEngines properties:

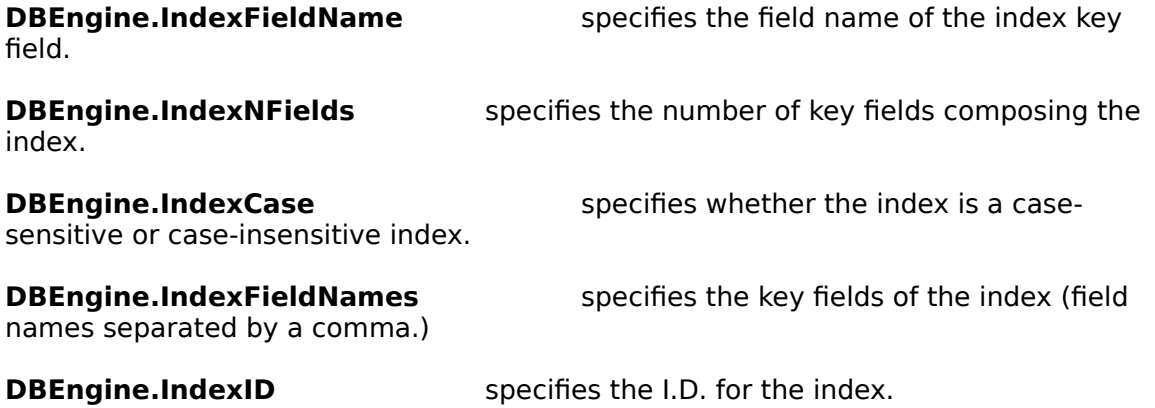

Upon a successfull **QueryKey** Action, an integer value of zero (0) is placed in the DBEngine's **Reaction** property. In the event of an error, a non-zero integer error value is placed in the **Reaction** property.

**See Also**

**MapKey.**

# **42-RefreshTable**

## **Description**

Refreshes or updates a table image to reveal up-to-the minute changes.

### **Remarks**

This Action updates the table image to reflect any changes to data that other users may have made since your last table refresh. The following Actions automatically refresh a table image **RecordLock, UpdateRecord, InsertRecord, AppendRecord, and DeleteRecord**. Upon a successfull **RefreshTable** Action, an integer value of zero (0) is placed in the DBEngine's **Reaction** property. In the event of an error, a non-zero integer error value is placed in the **Reaction** property.

# **43-RemovePassword**

### **Description**

Removes a previously entered password from the system.

### **Remarks**

This Action removes a previously entered password (entered via **AddPassword** Action) from the system. The password to be removed should be present in **DBEngine.Password**. Upon a successfull **RemovePassword** Action, an integer value of zero (0) is placed in the DBEngine's **Reaction** property. In the event of an error, a non-zero integer error value is placed in the **Reaction** property.

### **See Also**

**AddPassword, EncryptTable, DecryptTable and IsTableProtected.**

# **44-RemoveRecords**

### **Description**

Removes all the records from a database table.

### **Remarks**

This Action removes all records from the database table specifed in **DBEngine.TableName**. Upon a successfull **RemoveRecords** Action, an integer value of zero (0) is placed in the DBEngine's **Reaction** property. In the event of an error, a non-zero integer error value is placed in the **Reaction** property.

# **45-RenameTable**

## **Description**

Renames a database table.

## **Remarks**

This Action renames a database table (and table family members if any.) The table is specified in **DBEngine.TableName**. The new name for the table is specified in **DBEngine.OtherTable**. Upon a successfull **RenameTable** Action, an integer value of zero (0) is placed in the DBEngine's **Reaction** property. In the event of an error, a non-zero integer error value is placed in the **Reaction** property.

# **46-SearchField**

## **Description**

Searches a database table file on a specified field.

### **Remarks**

This Action searches through the database table for a value in a field. The database field searched on is specified by **DBEngine.FieldName** the field value to search for is specified by **DBEngine.FieldValue**. You need to set these two properties and then perform the **PutField** Action. After that you need to specify your search mode preference by setting **DBEngine.SearchMode** to one of three values:

- **SEARCHFIRST**
- **SEARCHNEXT**
- **CLOSESTRECORD**

**SEARCHFIRST** begins the search at the first record in the database, the record position of the current record is not changed if a search attempt fails to find a match.

**SEARCHNEXT** begins with the record following the current record in the database, the record position of the current record is not changed if a search attempt fails to find a match.

**CLOSESTRECORD** begins to search at the first record in the database, if a record is not found (search attempt fails), one of two possibilities exist:

-If there is no exact match, and there happens to be a record which has a value lexically greater than the search value. The current record in the database will be the record with the first such instance and a record not found error (89) returned in the **DBEngine.Reaction** property.

- There is no record in the database that has a value greater or equal to the search

value. The current record will be the last record in the database and a record not found error (89) returned.

A search can then be started with a call to the **SearchField** function.

The available search modes rely on the index on which the table is currently using. **SearchField** always searches for the first record which fullfills the search criteria. On non-indexed database tables **SearchField** searches via a sequential scan. The order of the records searched through the sequntial scan is that of the physical order of the records in the table itself. In non-indexed tables **CLOSESTRECORD** is not supported. Upon a successfull **SearchField** Action, an integer value of zero (0) is placed in the DBEngine's **Reaction** property. In the event of an error, a non-zero integer error value is placed in the **Reaction** property.

**See Also**

**SearchKey**

# **47-SearchKey**

### **Description**

Searches a database table for a key match.

### **Remarks**

This Action searches the table specified in **DBEngine.TableName** on the Primary index. A search match is sought on the key field(s) of the table specified by **DBEngine.SearchKey**. The key to be matched must be the primary key or a subset of the primary key. The fields to be matched are the fields which have been placed into the database engine's record buffer via **PutField** Actions.

If there are five key fields and you are only interested in finding records which have specific values in the first two key fields lets say "Date" and "Customer Name", you want to search for records in the database that have 12/12/92 for the "Date" value and "Robert Smith" for the "Customer Name" you would set the criteria for those fields and place them in the database engine via **PutField** Actions**.** Your KeySearch would be set up as **DBEngine.KeySearch** = 2.

You need to specify your search mode preference by setting **DBEngine.SearchMode** to one of three values:

- **SEARCHFIRST**
- **SEARCHNEXT**
- **CLOSESTRECORD**

**SEARCHFIRST** begins the search at the first record in the database, the record position of the current record is not changed if a search attempt fails to find a match.

**SEARCHNEXT** begins with the record following the current record in the database, the record position of the current record is not changed if a search attempt fails to find a match.

**CLOSESTRECORD** begins to search at the first record in the database, if a record is not found (search attempt fails), one of two possibilities exist:

-If there is no exact match, there happens to be a record which has a value lexically greater than the search value. The current record in the database will be the record with the first such instance and a record not found error (89) returned.

- There is no record in the database that has a value greater or equal to the search value. The current record will be the last record in the database and a record not found error (101) returned.

The available search modes rely on the index on which the table is currently using. **SearchKey** always searches for the first record that fullfills the search criteria. Once the desired key fields have been set-up and submitted via **PutField** Actions, the desired search mode specified, along with the keysearch specification, you can then do a **SearchKey** Action. Upon a successfull **SearchKey** Action, an integer value of zero (0) is placed in the DBEngine's **Reaction** property. In the event of an error, a non-zero integer error value is placed in the **Reaction** property.

**See Also**

**SearchField**.

# **48-TableChanged**

### **Description**

Indicates if table imaged has been changed by other users.

### **Remarks**

This Action indicates whether a database table image has been significantly changed by other users (enough to warrant a **RefreshTable** Action.) The table is specified in **DBEngine.TableName**. If the table image has been changed the **DBEngine.TableChanged** property is set to 1-True, otherwise it is set to 0-False.

Upon a successfull **TableChanged** Action, an integer value of zero (0) is placed in the DBEngine's **Reaction** property. In the event of an error, a non-zero integer error value is placed in the **Reaction** property.

**See Also**

**RefreshTable**

# **49-UnlockRecord**

### **Description**

Unlocks a previously locked record.

### **Remarks**

This Action unlocks a previously locked record. You are only able to unlock records that you have previously locked. You can not unlock records locked by other users. A locked record can also be unlocked under the following conditionss:

- You delete the record by performing a **DeleteRecord** Action. - You do a **CloseTable** Action which unlocks all the records in that table before closing the table.

Upon a successfull **UnlockRecord** Action, an integer value of zero (0) is placed in the DBEngine's **Reaction** property. In the event of an error, a non-zero integer error value is placed in the **Reaction** property.

**See Also**

**LockRecord**

# **50-UnlockTable**

### **Description**

Unlocks a previously locked database table.

### **Remarks**

This Action unlocks a previously locked database table. The table is specified in **DBEngine.TableName**. The table lock type must be specified in

### **DBEngine.TableLockType**.

Upon a successfull **UnlockTable** Action, an integer value of zero (0) is placed in the DBEngine's **Reaction** property. In the event of an error, a non-zero integer error value is placed in the **Reaction** property.

### **See Also**

### **LockTable**

# **51-UpdateRecord**

## **Description**

Updates a record in a database table.

### **Remarks**

This Action updates the record specified in the DBEngine control to the database file. There must be a current database record to update. Upon a successfull **UnlockRecord** Action, an integer value of zero (0) is placed in the DBEngine's **Reaction** property. In the event of an error, a non-zero integer error value is placed in the **Reaction** property.

### **See Also**

**AppendRecord, InsertRecord, DeleteRecord.**

# **52-UpgradeTable**

### **Description**

Upgrades an older Paradox table (3.5 or later) to Paradox 4.0 table format.

## **Remarks**

This Action upgrades an older Paradox table to the new Paradox 4.0 table format. Upon a successfull **UpgradeTable** Action, an integer value of zero (0) is placed in the DBEngine's **Reaction** property. In the event of an error, a non-zero integer error value is placed in the **Reaction** property.

# **FieldBlank**

### **Description**

This property is an integer value which represents whether or not a database field is blank.

 This property is not automatically managed for reasons of performance. You should only consider this property's value valid directly after performing an Is**FieldBlank** Action.

This property may have the following values:

# **Setting Description ---------------------------------------------------------------------------------------------------- 0 False 1 True**

### **DataType**

Integer (Enumerated)

# **FieldName**

#### **Description**

 This property is an ASCII string with a maximum length of 25 characters. This string holds the name of the target database field.

### **DataType**

**String** 

# **FieldNumber**

### **Description**

 This property is an integer value which represents the field's position in the table's record structure.

 This property is not automatically managed for reasons of performance. You should only consider this property's value valid directly after entering it manually or after performing a **GetFieldNumber** Action.

#### **DataType**

Integer

# **FieldType**

### **Description**

 This property is an ASCII string with a maximum length of 5 characters. This property holds the data type of the target database field.

# **Database Field Types**

34

 Each field in a database has a corresponding data type. The available field types in the DBEngine (version 3.0) release are listed below:

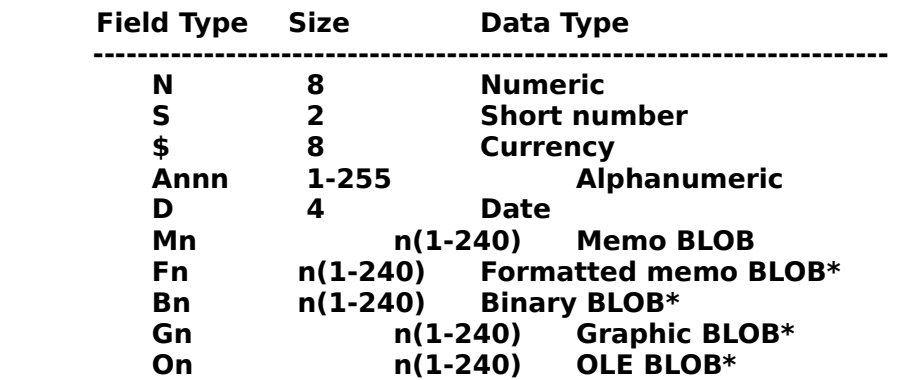

**Note:** The DBEngine (version 3.0) custom control can only read/write Memo BLOB types.

\* These BLOB types are not supported in read/write operations in release 3.0.

**Alphanumeric (A)** field type permits the full ASCII character set (except ASCII 0) and is used for entry of string data types. Fields of this type are specified as **Axxx**, where the **xxx** represents the maximum length of the field in characters. For example, if you were to create a field in a table which is intended to hold a maximum of 50 characters you would specify the field as an **A50**.

**Number (N)** and **currency (\$)** field types permit up to 15 significant digits (including the decimal point) in the range of real numbers from  $\pm 10^{307}$  to  $\pm 10^{307}$ . Number field values which are greater than 15 significant digits are rounded and stored in scientific notation. Currency field values are stored in a default predefined format.

**Short Number (S)** field types permit values in the range of signed integers. (-32,767 to 32,767).

**Date (D)** field types permit any vaild dates between January 1, 100 A.D. to December 31, 9999. Date values are stored as long integers which represent the number of days since January 1, A.D.

**Memo (M)** field type contains text that is variable in length and usually larger than 255 characters. Fields of this type can be specified as **Mn**, where the n (1-240) represents how many characters are actually stored in the database table. The entire memo is also stored in a .MB file which has the same filename as the table.

**BLOB types (F,O,G and B)** are not supported in release 3.0.

### **DataType**

**String** 

# **FieldValue**

### **Description**

 This property is an ASCII string with a maximum length of approx 64 KB characters. This property holds the value of the target database field.

### **Remarks**

 DBEngine programming involves handling database field values as strings only! Regardless of the actual data type in the database file. This is mandated by the DBEngine's internal data structures. DBEngine programmers receive field values from data table files as String values and write database field values as String values regardless of the actual field value type present in the database table file. The DBEngine automatically performs data type conversions based on the data type of the field in the database table file. This data type conversion process is transparent to the Visual Basic/Visual C++ programmer and provides a much simpler interface to database programming.

### **DataType**

String

# **IndexCase**

### **Description**

 This property is an integer (enumerated) which is used to specify whether an index is casesensitive or case-insensitive.

This property may have the following values:

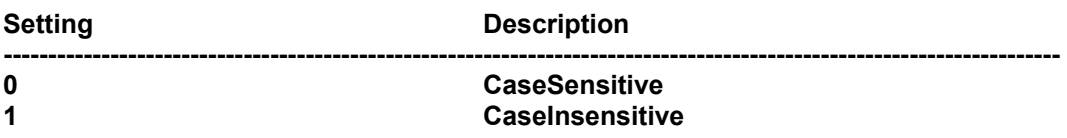

### **DataType**

Integer (Enumerated)

# **IndexFieldName**

### **Description**

 This property is an ASCII string which is used to hold the name of a programmer supplied index field name. This property is used strictly for the **MapKey** and **QueryKey** Actions.

## **DataType**

String

# **IndexFieldNames**

### **Description**

 This property is an ASCII string which is used to hold the names of key fields composing an index. Individual field names must be separated by a comma. The last field name in this list must **not** be followed by a comma.

### **DataType**

**String** 

# **IndexFile**

### **Description**

 This property is an ASCII string which is used to hold the name of an index file (a path specification may be included) for the **QueryKey** Action.

### **DataType**

**String** 

# **IndexID**

### **Description**

 This property is an integer which holds the identification of the index to be used with the database table (specified in the **DBEngine.TableName** property).

### **Remarks**

This property should be zero (0) to open the database table with all associated indexes.

### **DataType**

Integer

# **IndexNFields**

### **Description**

 This property is an integer which holds the number of key fields present in an index. This property is not automatically maintained. **DataType**

Integer

# **IndexType**

### **Description**

This property is an integer (enumerated) which is used to specify the type of index.

This property may have the following values:

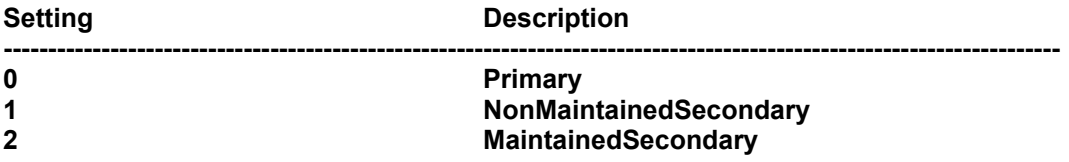

### **DataType**

Integer (Enumerated)

# **KeySearch**

### **Description**

 This property is an integer data member which specifies what portion of the databases primary index to use for index based searches.

### **Remarks**

All database **key** fields must be contiguous fields starting with the first field in the database table. All database searches performed with the **SearchKey** Action must specify the portion of the **PRIMARY** index to search on. For example:

 If there are five key fields in your database table and you are only interested in finding records which have specific values in the first two key fields lets say "Date" and "Customer Name", you want to search for records in the database that have 12/12/92 for the "Date" value and "Robert Smith" for the "Customer Name" you would set the criteria for those fields and place them in the database engine via **PutField** Actions**.** Your KeySearch would be set up as **DBEngine.KeySearch** = 2.

An example of how to use **key** fields and database searches using the **SearchKey**

Action is provided in the **DBEngine Custom Control Programmer's Guide**. (Extensive examples of using **key** fields and database searches using full and partial keys are provided in the DBEngine Custom Control Programmer's Guide.)

### **DataType**

Integer

# **MemoOffset**

### **Description**

This property is a long value which is used to mark an offset into a memo field.

### **Remarks**

This property is used when reading and writing memo fields which are larger than 64 Kilo bytes in length. Memo fields are sourced (read/written) from a Visual Basic String (HSZ). Visual Basic strings have a maximum length of 64 KB. When reading/writing memo fields larger than 64 KB you must do so in chunks of 64 KB.

The **MemoOffset** property is used in conjunction with the **MemoSize** property. When reading in any Memo field the **MemoSize** property is automatically updated by the DBEngine custom control. The value present in the **MemoSize** property will tell you the total length (Size) of the Memo field (in bytes). If the size indicated by **MemoSize** is greater than 64 KB, you will need to read in multiple 64 KB chunks of data. The **MemoOffset** property provides a means of indexing in the Memo field relative to **MemoSize**.

### **DataType**

long

# **MemoSize**

### **Description**

 This property is a long value which is used to determine the total length (in bytes) of a stored Memo field value.

### **Remarks**

This property is used when reading memo fields. When reading any Memo field the **MemoSize** property is automatically updated to indicate the total size of the stored Memo (in bytes). When reading in Memo fields which are larger than 64 KB (65, 520 bytes to be exact), you must do so in chunks of approximately 64 KB. This limitation is imposed on two sides.

1. The Paradox Engine 3.0 can only read/write BLOBs in chunks of 65, 520 bytes. For BLOBs larger than 65,520 bytes, you must perform multiple read/write operations.

2. The maximum size of a Visual Basic String data type is approximately 64 KB (overhead is involved). Currently DBEngine Memo fields are read/written through Visual Basic strings (HSZ for Visual C++ users).

All Memo based read/write operations must be performed within the confines of the above two imposed limitations.

### **DataType**

long

# **NFields**

### **Description**

 This property is an integer value which indicates the number of fields present in the database table's record structure.

#### **Remarks**

This property is not automatically managed by the DBEngine control due to performance reasons. Therefore to insure that the value present in this property is as acurate as possible read the value immediately after performing a **NFields** Action on the table.

### **DataType**

Integer

# **NKeyFields**

#### **Description**

 This property is an integer value which indicates the number of key fields present in the database table's record structure.

### **Remarks**

This property is not automatically managed by the DBEngine control due to performance reasons. Therefore to insure that the value present in this property is as acurate as possible read the value immediately after performing a **NKeyFields** Action on the table.

### **DataType**

Integer

# **NRecords**

### **Description**

40

 This property is a long value which indicates the number of records present in the database table.

#### **Remarks**

This property is not automatically managed by the DBEngine control due to performance reasons and complications related to network concurrency. Therefore to insure that the value present in this property is as acurate as possible read the value immediately after performing a **NRecords** Action on the table.

#### **DataType**

long

# **OtherTable**

#### **Description**

 This property is an ASCII string used to hold the name of a database table (path may be specified.) This property is used in DBEngine actions that reference another table such as **AddRecords, RenameTable, CopyTable,** etc.

#### **DataType**

string

# **Password**

#### **Description**

 This property is an ASCII string used to hold a password for DBEngine Actions such as **AddPassword** and **RemovePassword**. Passwords may have no more than 15 characters.

### **DataType**

string

# **Reaction**

#### **Description**

 This property is an integer value which indicates whether or not a DBEngine Action was performed successfully or not.

#### **Remarks**

Its purpose is to report any errors encountered when performing any DBEngine Actions. For a listing of the possible errors reported after performing DBEngine Actions see the DBEngine / PARADOX ENGINE ERROR CODES section at the end of this document.

### **DataType**

Integer (Enumerated)

# **RecordLocked**

### **Description**

 This property is an integer (enumerated) which is used to indicate whether or not the current record is locked.

 This property is not automatically managed, so it should only be considered acurate directly after perfoming a **IsRecordLocked** Action.

This property may have the following values:

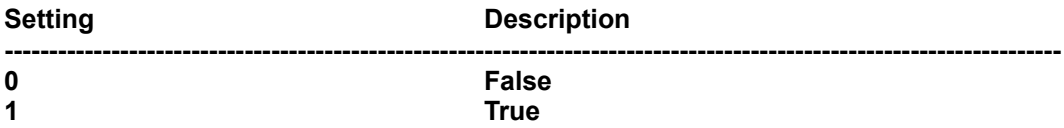

### **DataType**

Integer (Enumerated)

# **RecordNumber**

### **Description**

 This property is a long value which indicates the record number of the current record in the database table.

### **Remarks**

This property is not automatically managed by the DBEngine control due to performance reasons and complications related to network concurrency. Therefore to insure that the value present in this property is as acurate as possible read the value immediately after performing a **GetRecordNumber** Action on the table.

### **DataType**

long

# **SaveEveryChange**

### **Description**

 This property is an integer value which indicates whether changes to database tables are done immediately or buffered to disk.

### **Remarks**

This property is available to programmers basically for performance reasons. The possible values of this property are:

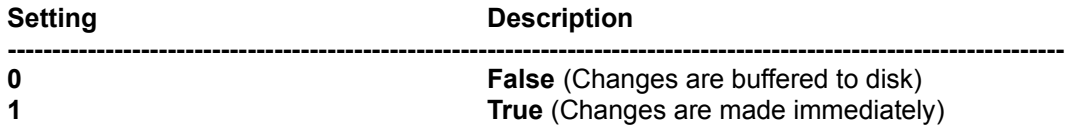

## **DataType**

Integer (Enumerated)

# **SearchMode**

### **Description**

This property is an integer value which indicates the search mode used in database searches.

### **Remarks**

The possible values of this property are:

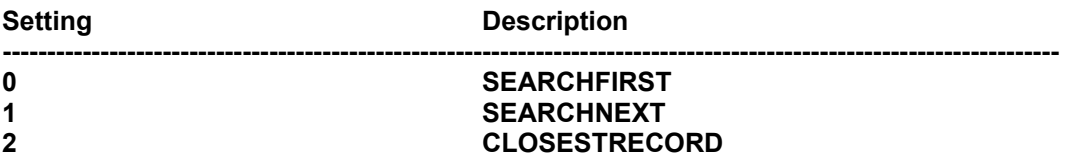

**SEARCHFIRST** begins the search at the first record in the database, the record position of the current record is not changed if a search attempt fails to find a match.

**SEARCHNEXT** begins with the record following the current record in the database, the record position of the current record is not changed if a search attempt fails to find a match.

**CLOSESTRECORD** begins to search at the first record in the database, if a record is 43

not found (search attempt fails), one of two possibilities exist:

-If there is no exact match, there happens to be a record which has a value lexically greater than the search value. The current record in the database will be the record with the first such instance and a record not found error (89) returned.

- There is no record in the database that has a value greater or equal to the search value. The current record will be the last record in the database and a record not found error (101) returned.

## **DataType**

Integer (Enumerated)

# **TableChanged**

### **Description**

 This property is an integer (enumerated) which is used to indicate whether or not the current table image is still valid.

 This property is not automatically managed, so it should only be considered acurate directly after perfoming a **TableChanged** Action.

This property may have the following values:

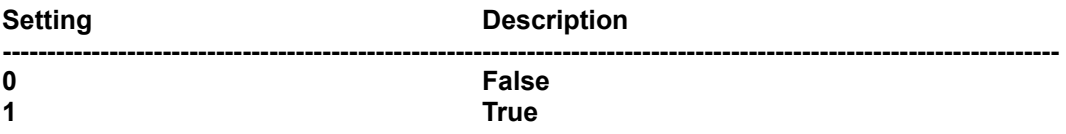

### **DataType**

Integer (Enumerated)

# **TableFieldNames**

### **Description**

 This property is an ASCII string which is used to hold the names of fields in a database table. Individual field names must be separated by a comma. The last field name in this list must **not** be followed by a comma.

This property is used primarily with the **CreateTable** Action.

### **DataType**

44

String

# **TableFieldTypes**

### **Description**

 This property is an ASCII string which is used to hold the field types of the fields listed in the **TableFieldNames** property. The field types listed must be on a one-to-one correspondence with the field names in the **TableFieldNames** property. Individual field names must be separated by a comma. The last field name in this list must **not** be followed by a comma.

This property is used primarily with the **CreateTable** Action.

## **DataType**

**String** 

# **TableFound**

### **Description**

 This property is an integer (enumerated) which is used to indicate whether or not a table exists. It is used only with the **FindTable** Action.

 This property is not automatically managed, so it should only be considered acurate directly after perfoming a **FindTable** Action.

This property may have the following values:

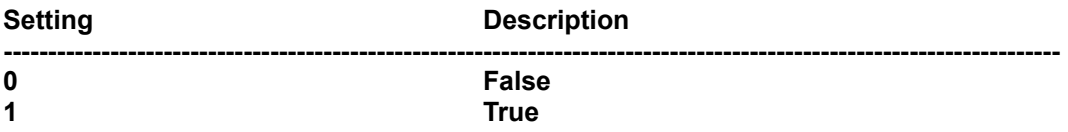

### **DataType**

Integer (Enumerated)

# **TableLockType**

### **Description**

 This property is an integer (enumerated) which is used to specify the table lock type for the **LockTable** and **UnlockTable** Actions.

This property may have the following values: 45

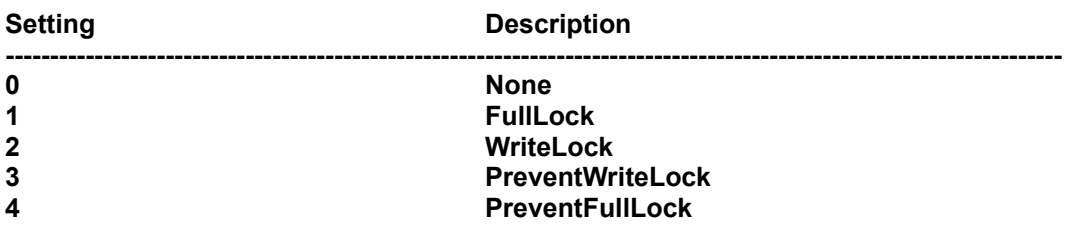

### **DataType**

Integer (Enumerated)

# **TableName**

#### **Description**

 This property is an ASCII string with a maximum length of 255 characters. This string holds the name of a database table, including any MSDOS PATH specifier. Database file names placed in this property must not include a file extension.

### **DataType**

**String** 

# **TableProtected**

#### **Description**

 This property is an integer (enumerated) which is used to indicate whether or not a table is encrypted. It is used only with the **IsTableProtected** Action.

 This property is not automatically managed, so it should only be considered acurate directly after perfoming a **IsTableProtected** Action.

This property may have the following values:

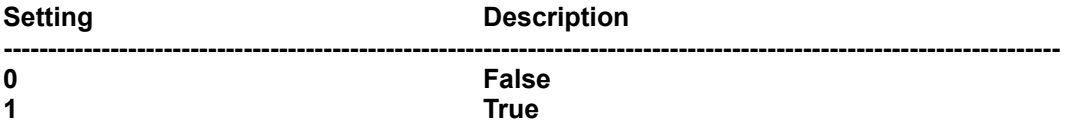

### **DataType**

Integer (Enumerated)

### 46

# **TableType**

## **Description**

 This property is an integer (enumerated) which is used to indicate the type of table (Paradox 3.5 or 4.0.) It is used only with the CreateTable Action.

The default is Paradox 4.0

This property may have the following values:

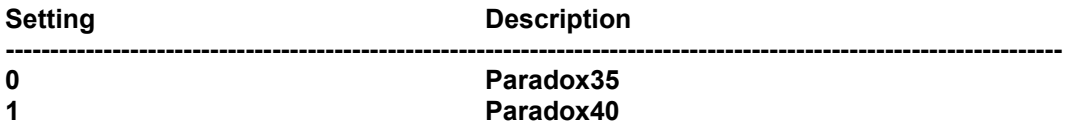

### **DataType**

Integer (Enumerated)

# **APPENDIX**

# **DBEngine / PARADOX ENGINE ERROR CODES**

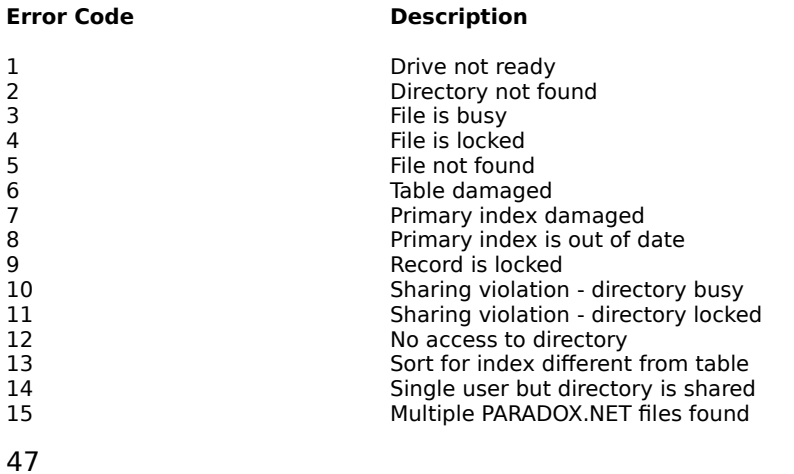

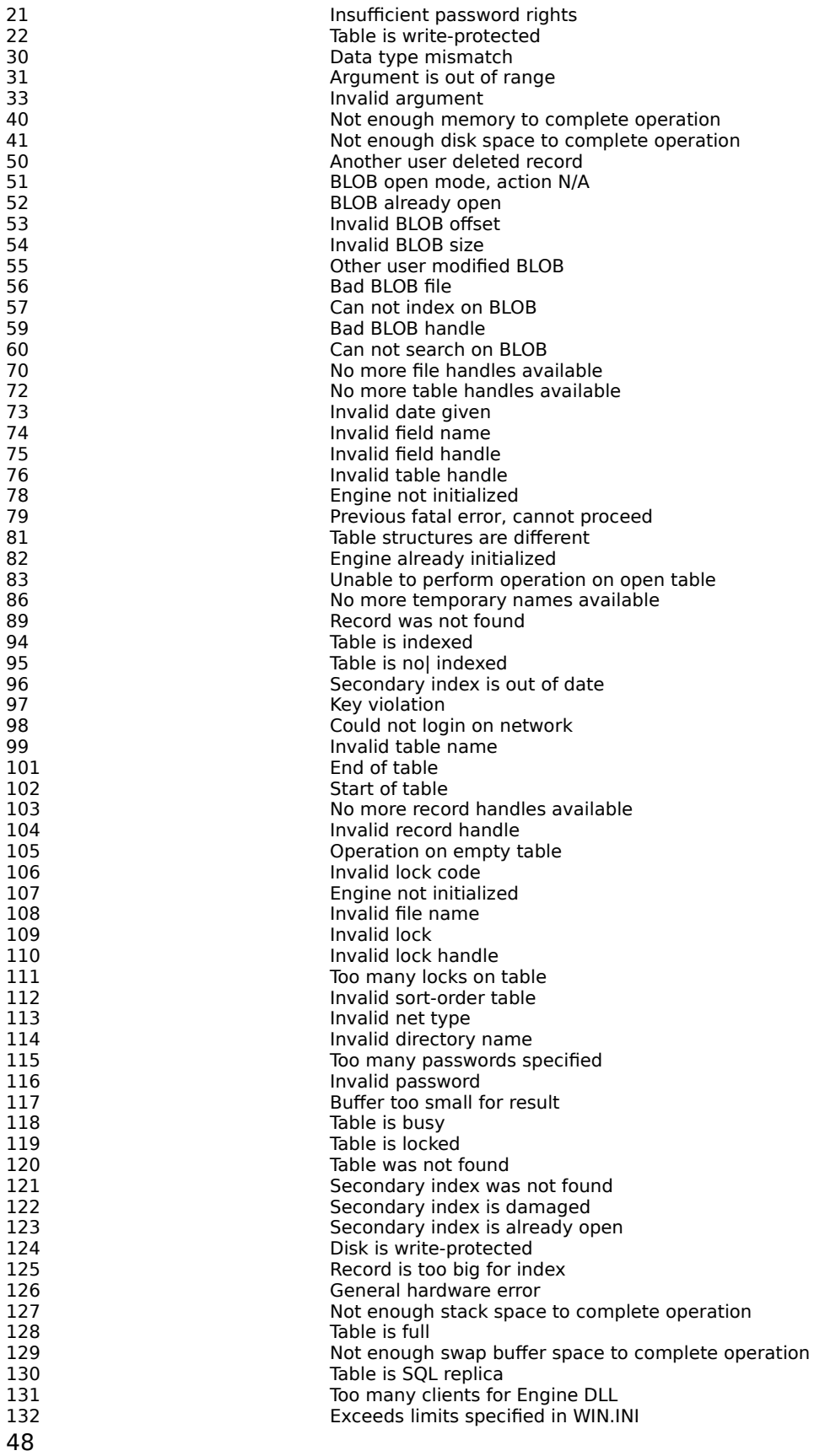

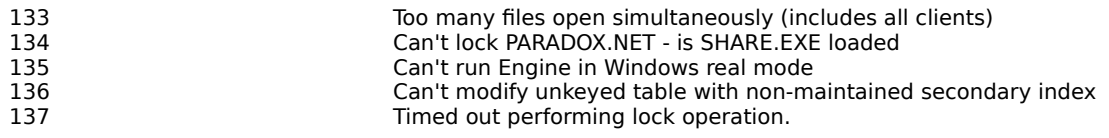